## **CURRICULUM FOR THE TRADE OF**

# **DRAUGHTSMAN (MECHANICAL)**

## **UNDER**

# **DUAL TRAINING SCHEME**

**2017**

**BY**

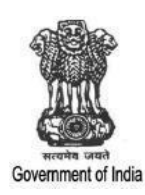

GOVERNMENT OF INDIA MINISTRY OF SKILL DEVELOPMENT & ENTREPRENEURSHIP DIRECTORATE GENERAL OF TRAINING

### PROPOSED TIME DISTRIBUTION FOR DRAUGHTSMAN (MECHANICAL) TRADE UNDER DUAL TRAINING SCHEME

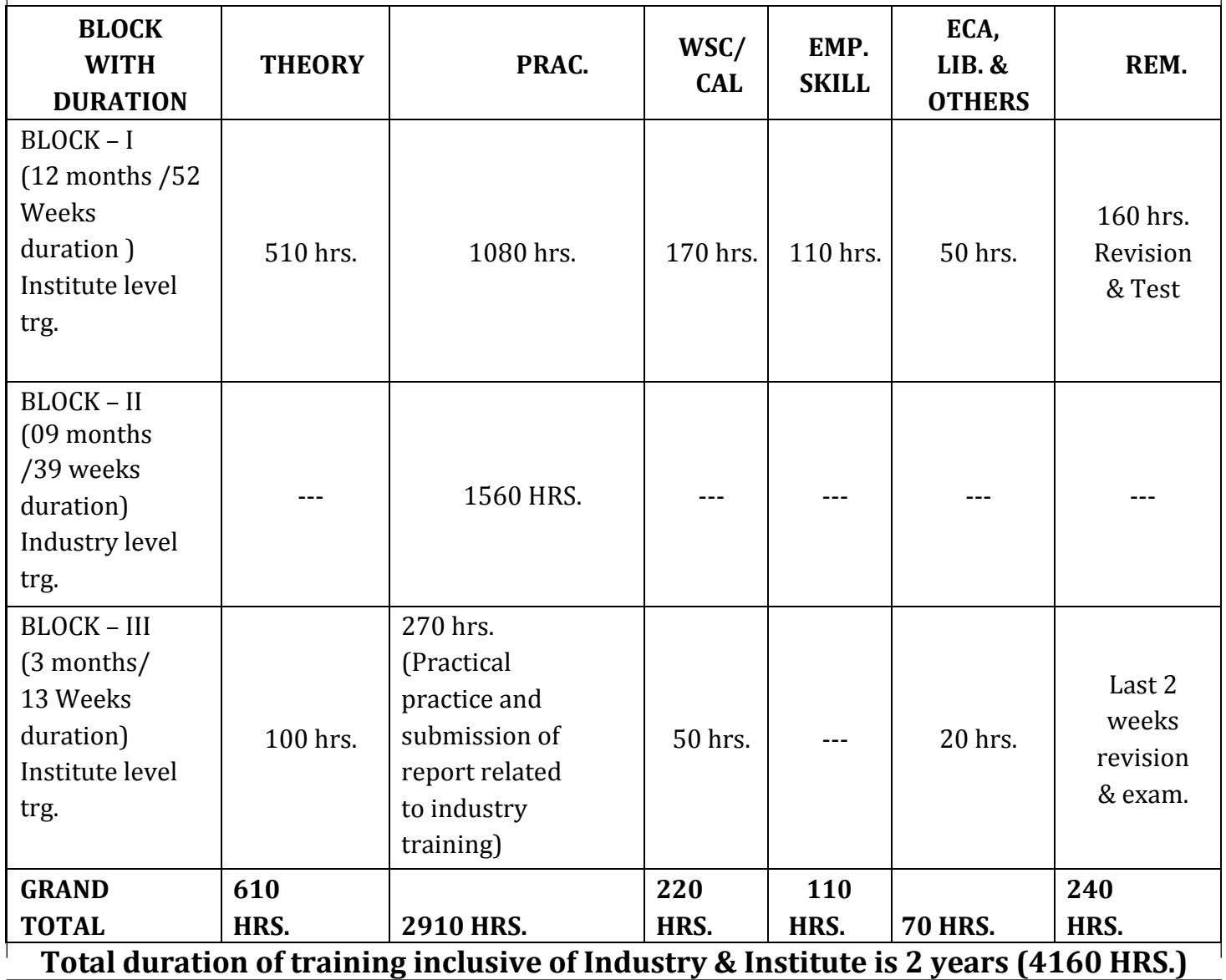

## **GENERAL INFORMATION FOR INSTITUTE (ITI)**

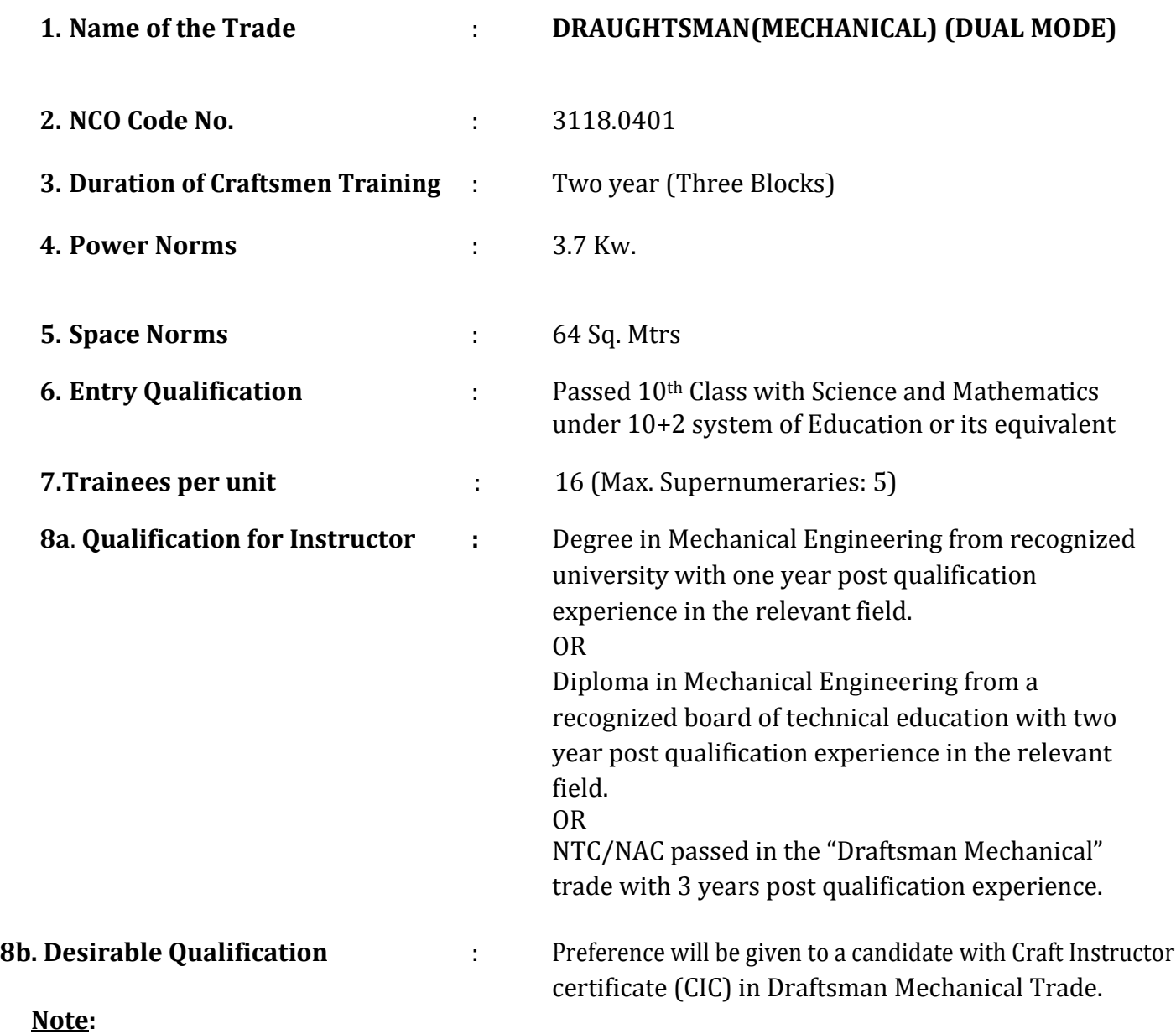

- (i) Out of two Instructors required for the unit of  $2(1+1)$ , one must have Degree/Diploma and other must have NTC/NAC qualifications.
- (ii) Instructor qualification for WCS, as per the training manual.

#### **Distribution of training on Hourly basis:**

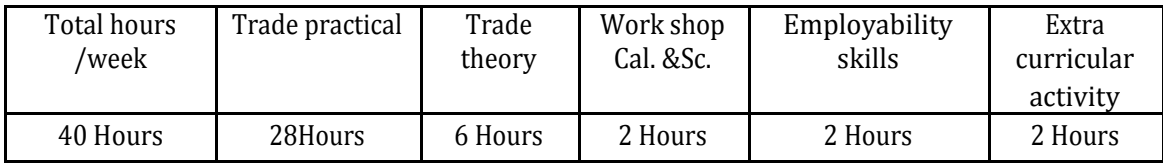

## **SYLLABUS CONTENT WITH TIME STRUCTURE FOR DRAUGHTSMAN (MECHANICAL) TRADE**

Block – I

Duration- 12 Months (52 Weeks)

**Institute Level Training: -**

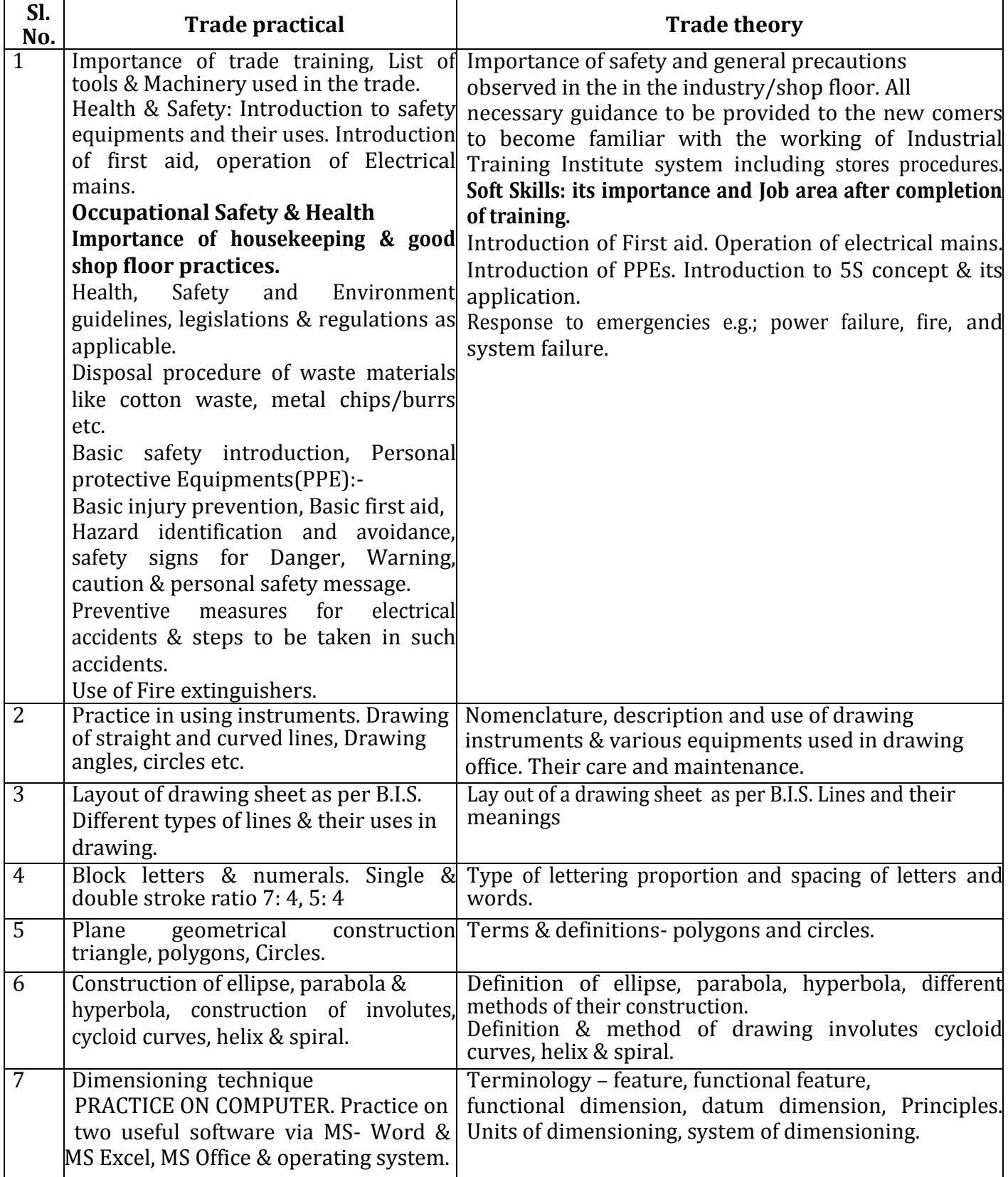

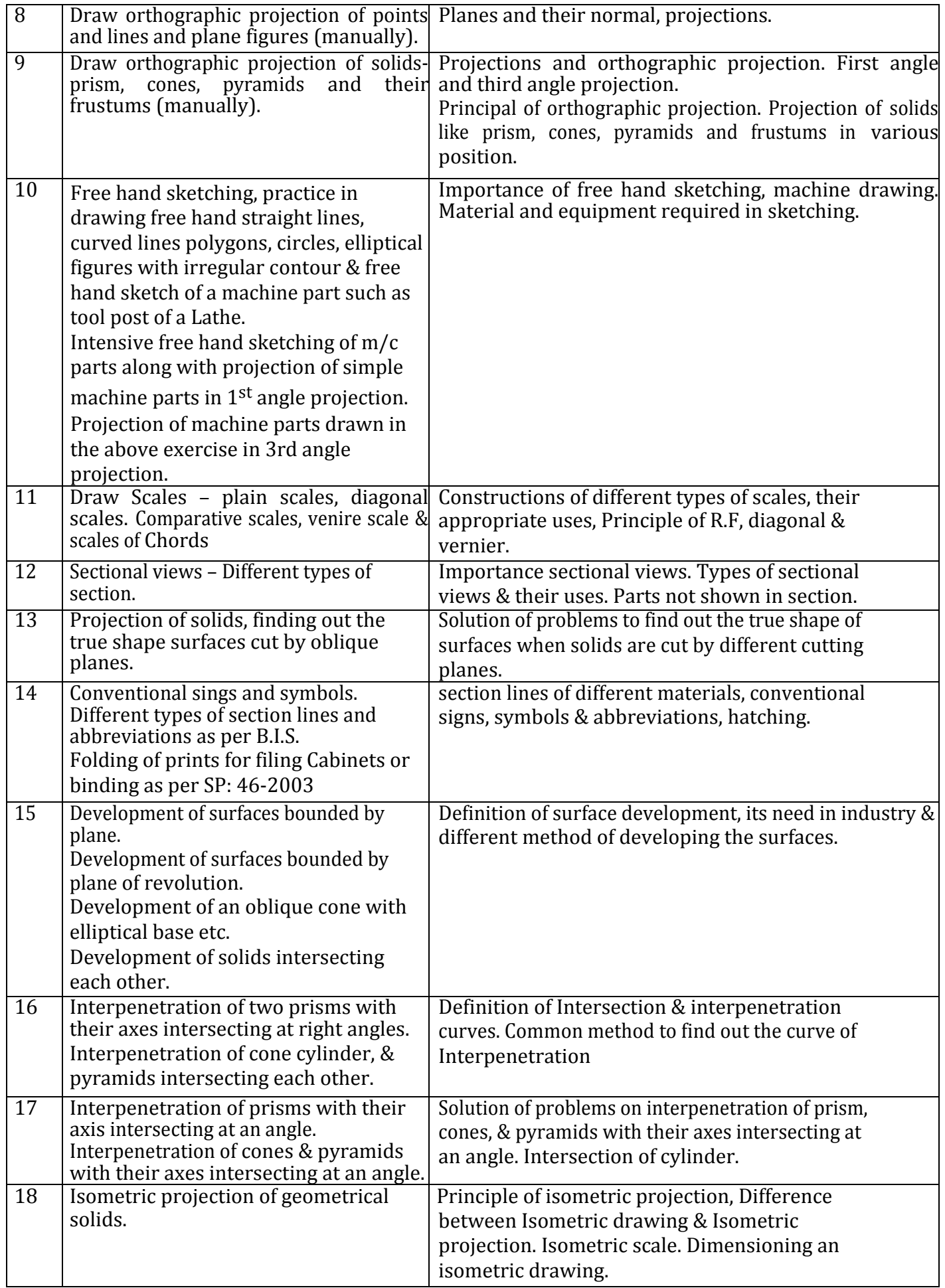

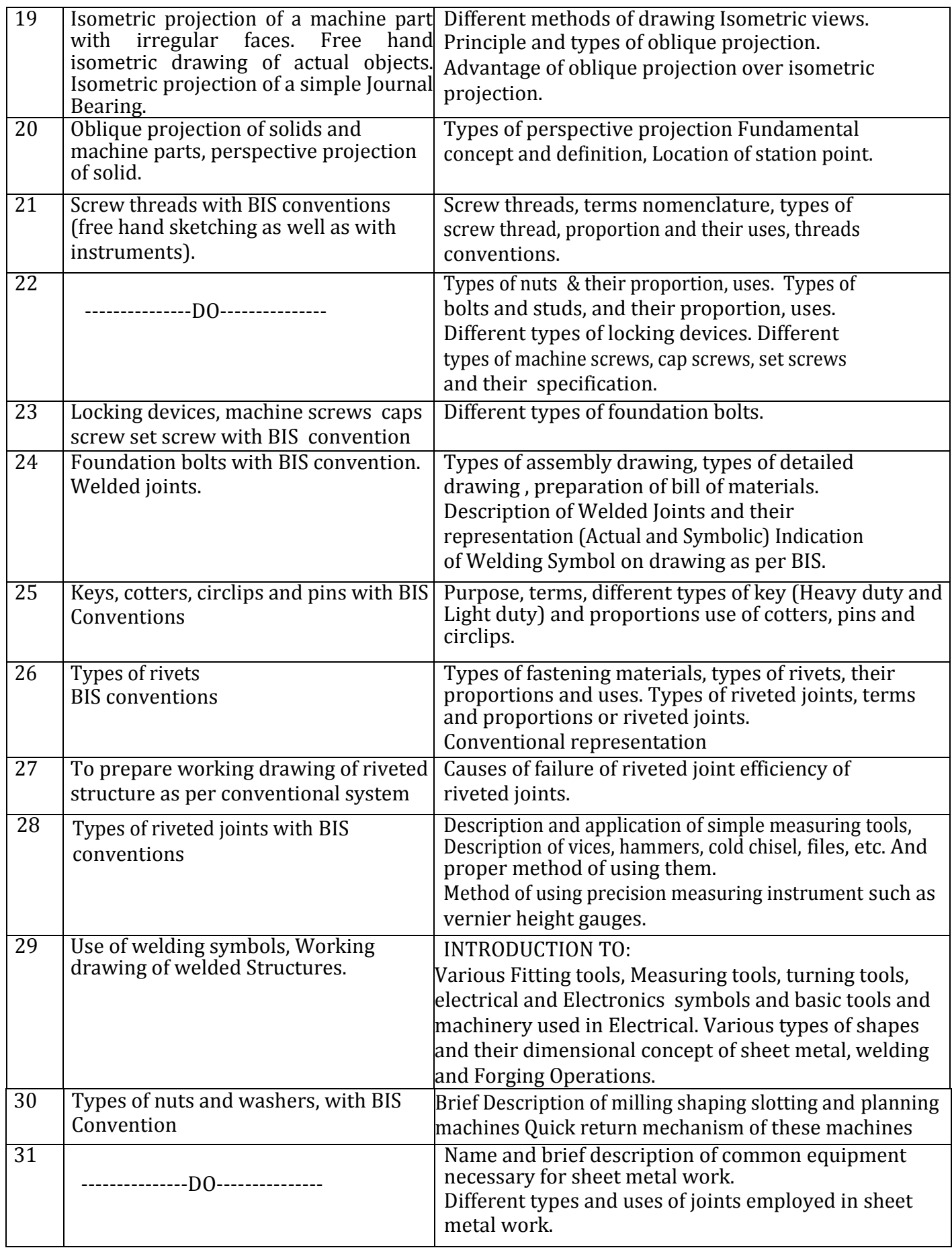

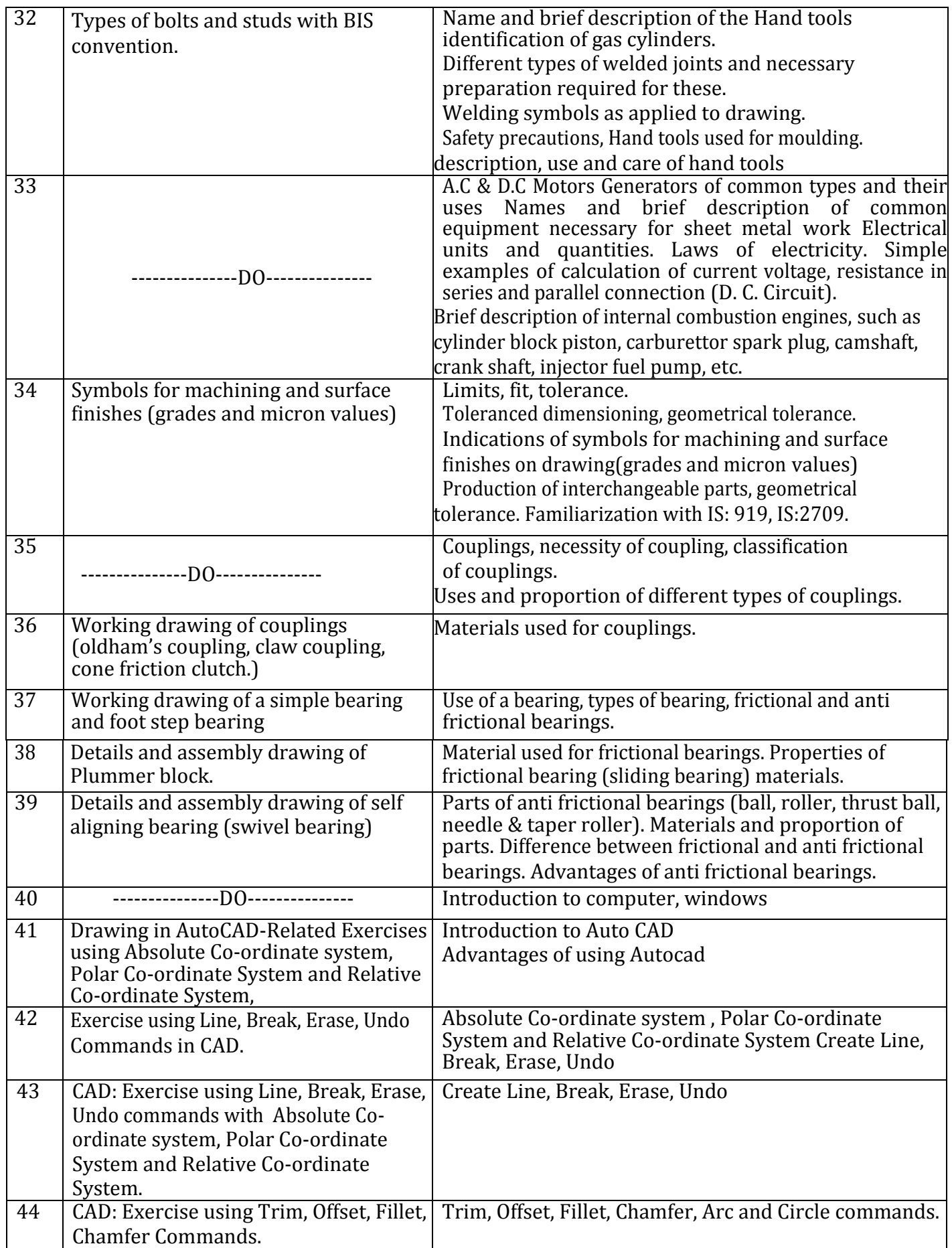

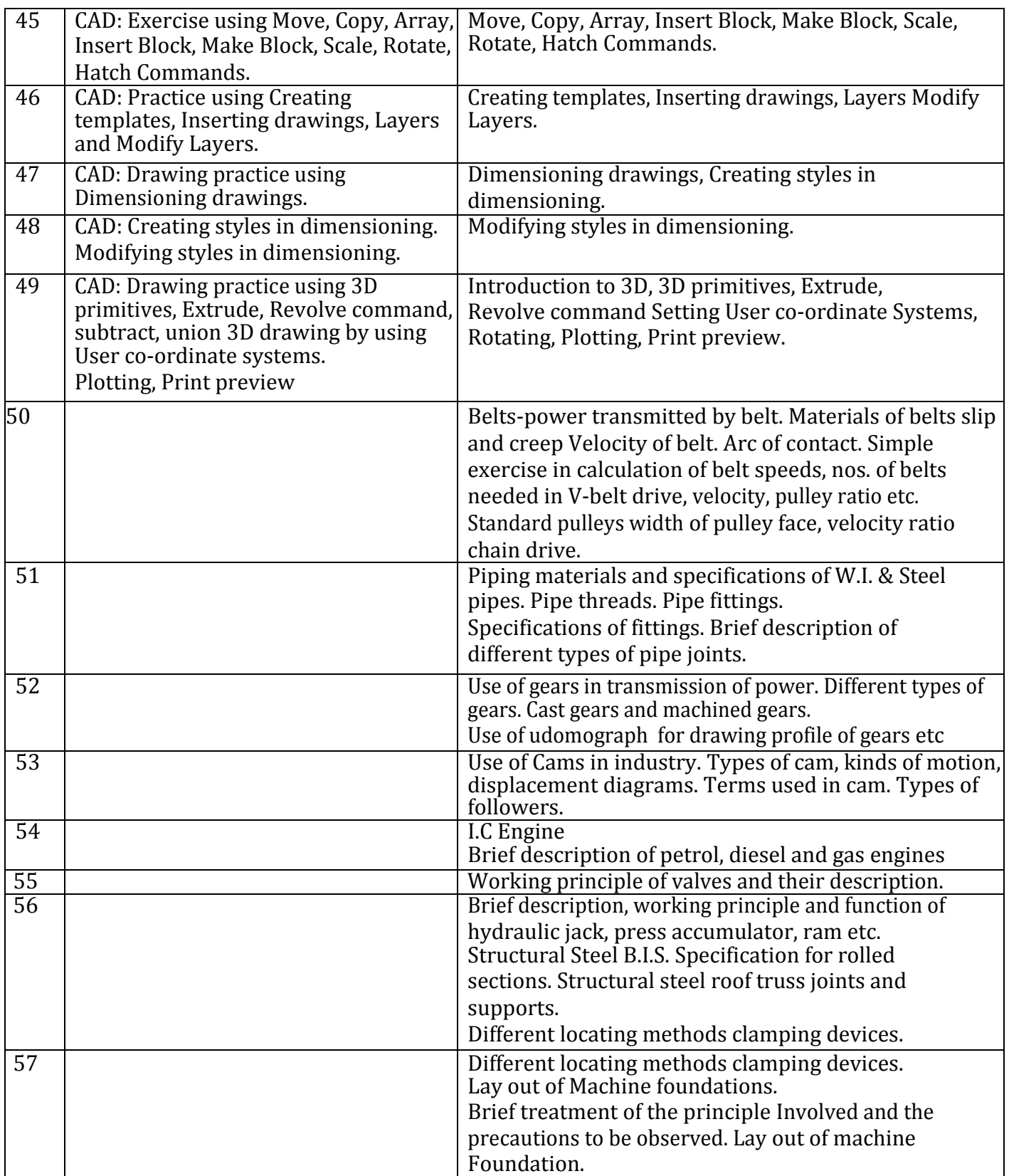

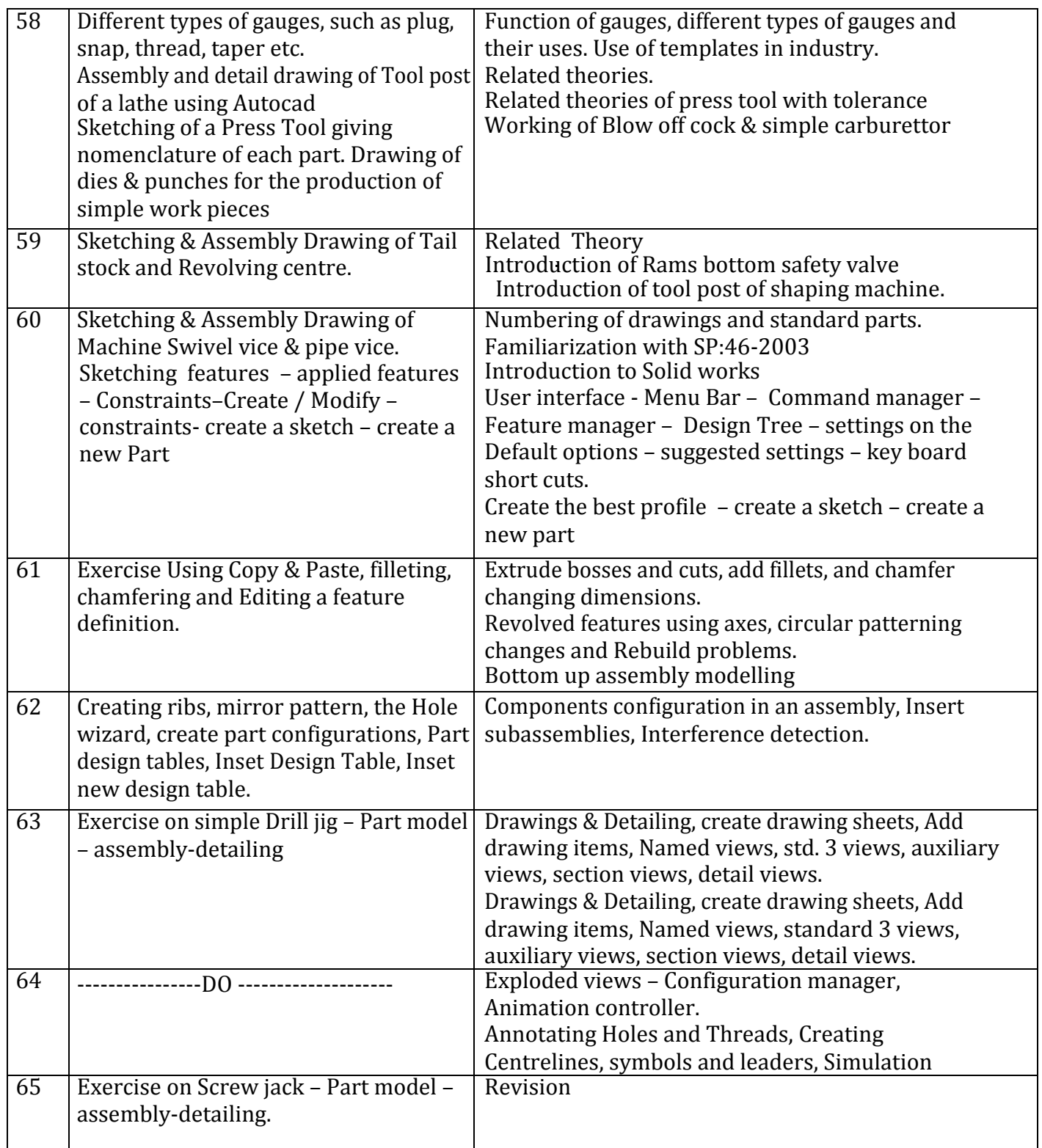

#### **NOTE: - Maximum uses of video demonstration and other IT based teaching aids may be adopted to deliver the theoretical knowledge.**

Syllabus for

# **EMPLOYABILITY SKILLS**

### **GENERAL INFORMATION (Employability Skill)**

#### 1. **Name of the subject: EMPLOYABILITY SKILLS**

- 2. **Hours of Instruction:** 110 Hrs.
- 3. **Examination:** The examination will be held at the end of the training.
- 4. **Instructor Qualification:**

**MBA OR BBA with two years experience OR Graduate in Sociology/ Social Welfare/ Economics with Two years experience OR Graduate/ Diploma with Two years experience and trained in Employability Skills from DGET institutes**

**AND**

**Must have studied English/ Communication Skills and Basic Computer at 12th / Diploma level and above**

**OR**

Existing Social Studies Instructors duly trained in Employability Skills from DGET institutes

#### **5. Instructor:**

One full time regular instructor shall be engaged on every 240 numbers of trainees for teaching the subject "Employability Skills". One additional full time regular instructor would be required on increase in every 240 trainees. Wherever the trainees are less than 240 or part thereof, a part-time instructor may be engaged to teach the subject.

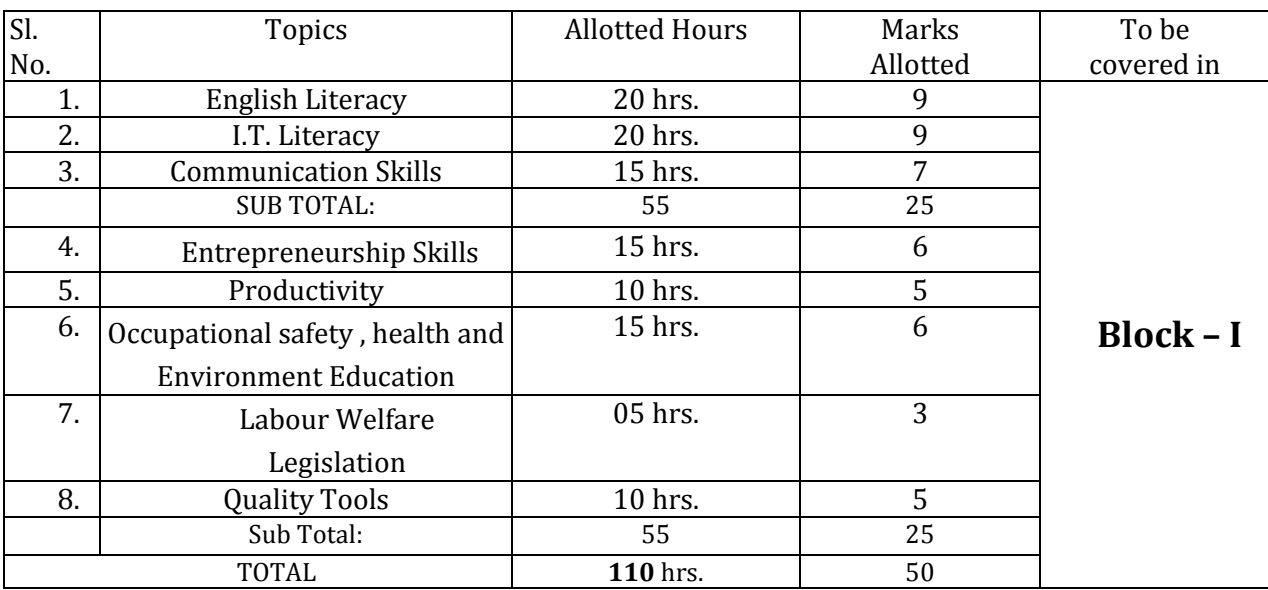

#### **ALLOTMENT OF TIME AND MARKS AMONG THE TOPICS**

## **Detail of Syllabus**

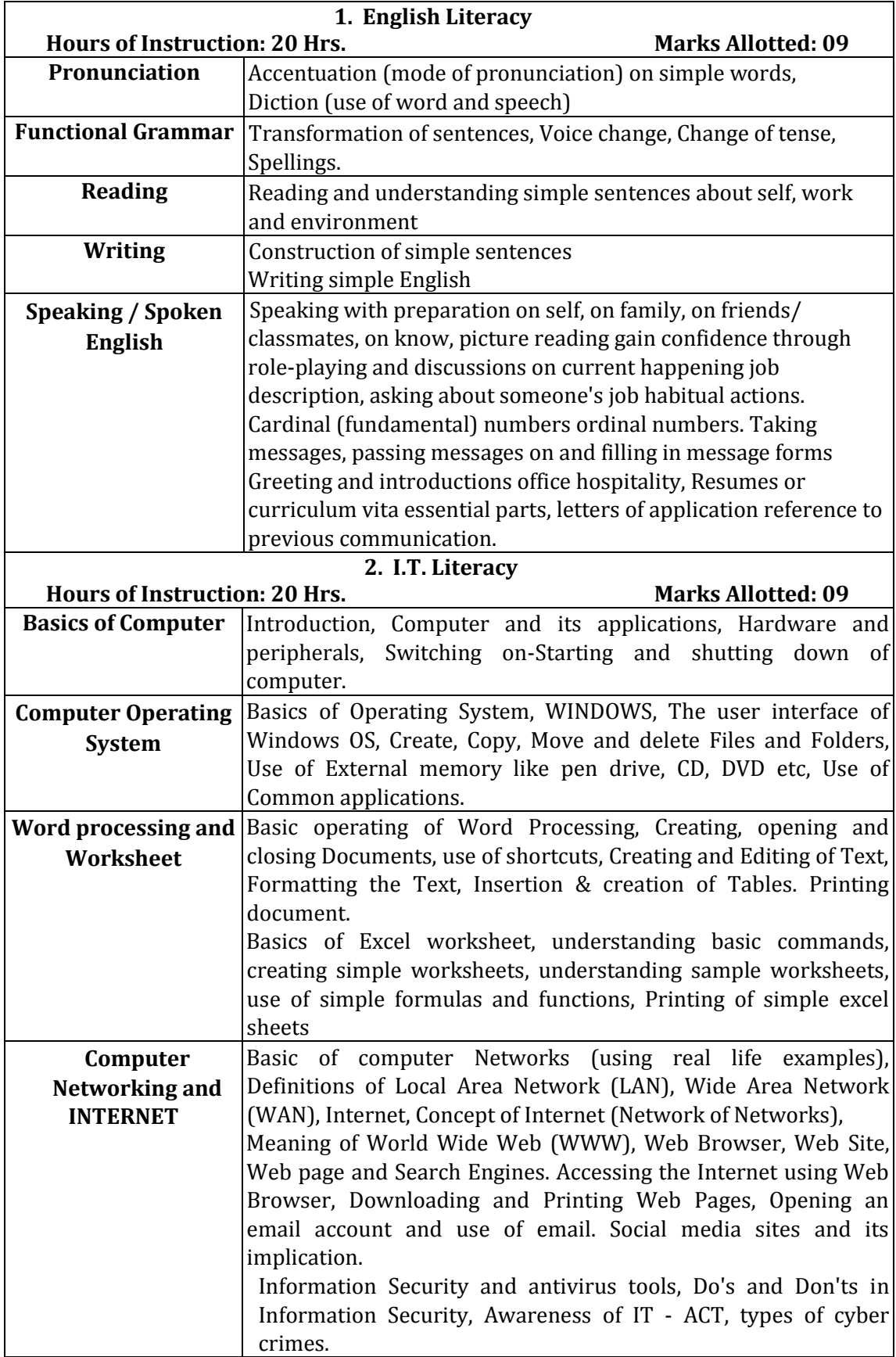

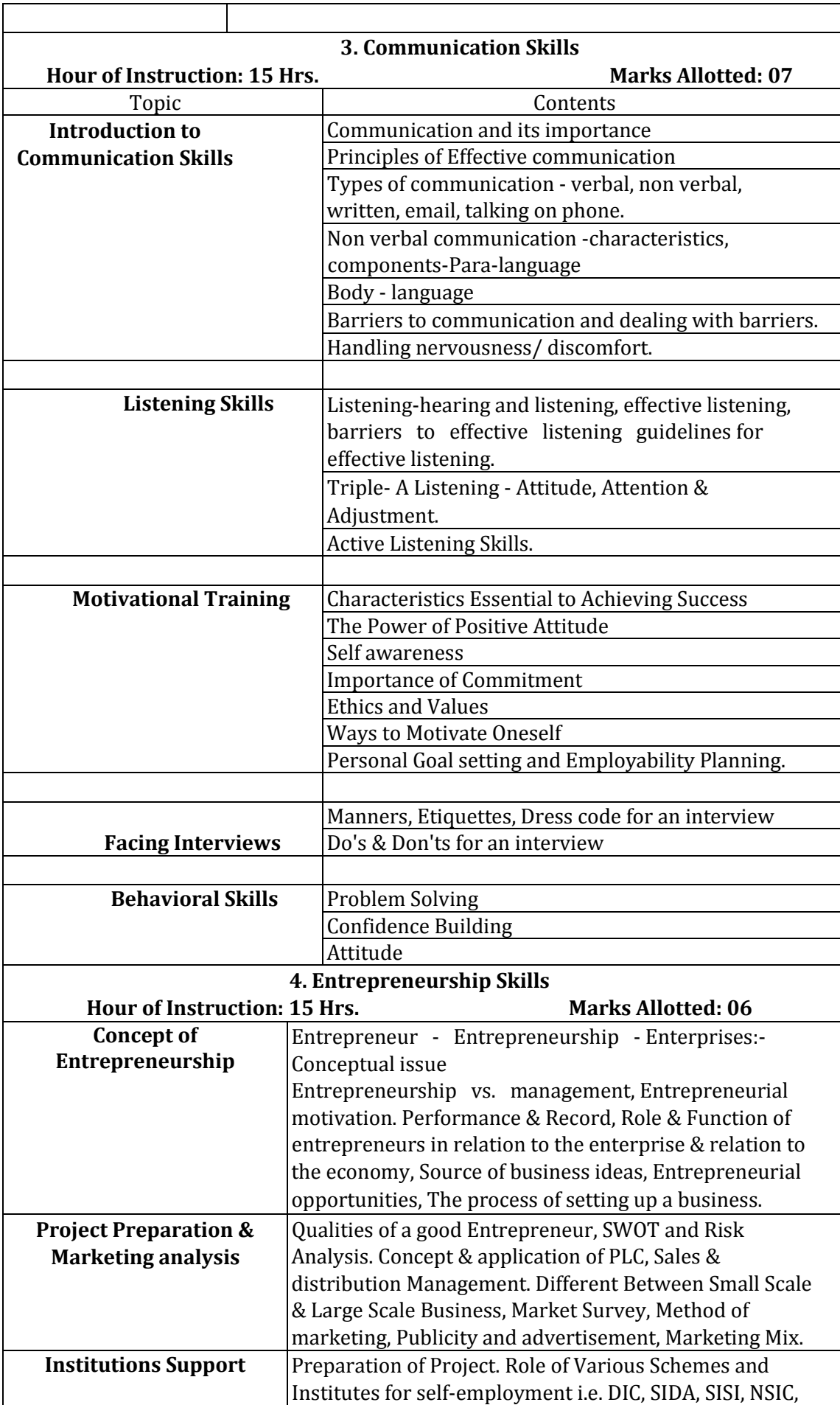

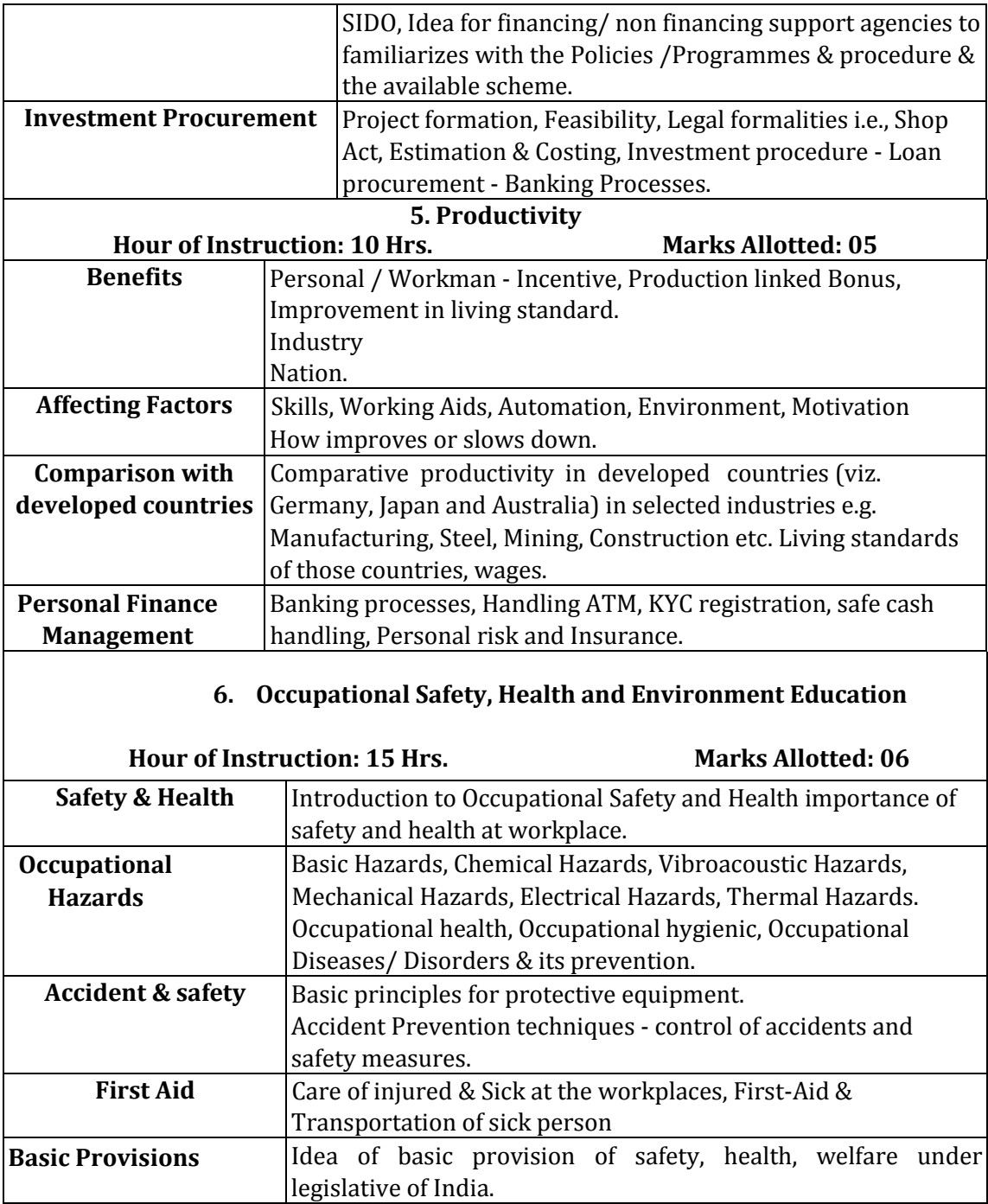

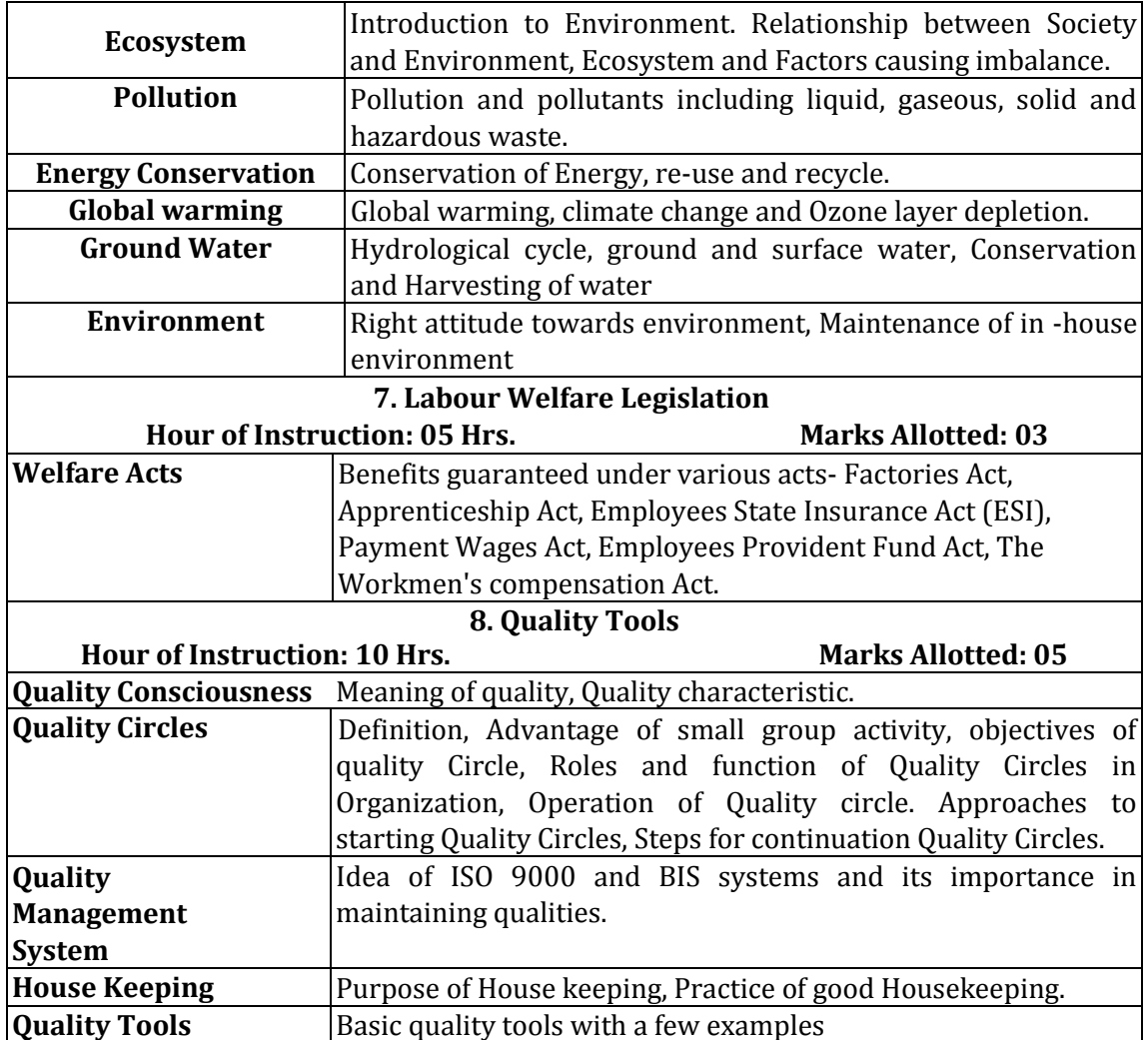

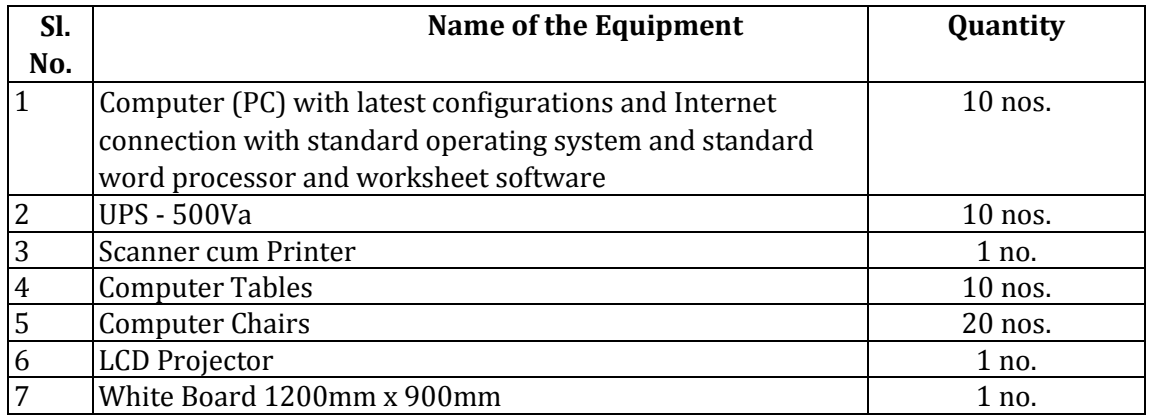

# **Tools & Equipments for Employability Skills:**

\* Note: Above Tools & Equipments not required, if Computer LAB is available in the institute.

Syllabus for

# **Workshop Calculation & Science**

### **GENERAL INFORMATION (Workshop Calculation & Science)**

- 1. **Name of the subject :** WORKSHOP CALCULATION & SCIENCE
- 2. **Hours of Instruction:** 220 hrs.
- 3. **Examination:** The examination for the subject will be held at the end of training.
- 4. **Instructor Qualification:** Degree in Engineering with two years experience OR Diploma in Engineering with one year experience
- 5. **Desirable:** Craft Instructor Certificate in RoD & A course under NCVT.
- **6. Instructor:**

One full time instructor is required for 144Engineering seats sanctioned in the institute. Additional instructor will be required on increase in every 144 students. For seats less than 144, the instructor may be out sourced/ hired on

contract basis.

## **SYLLABUS FOR WORKSHOP CALCULATION AND SCIENCE**

### **(Total duration – 220 hrs.)**

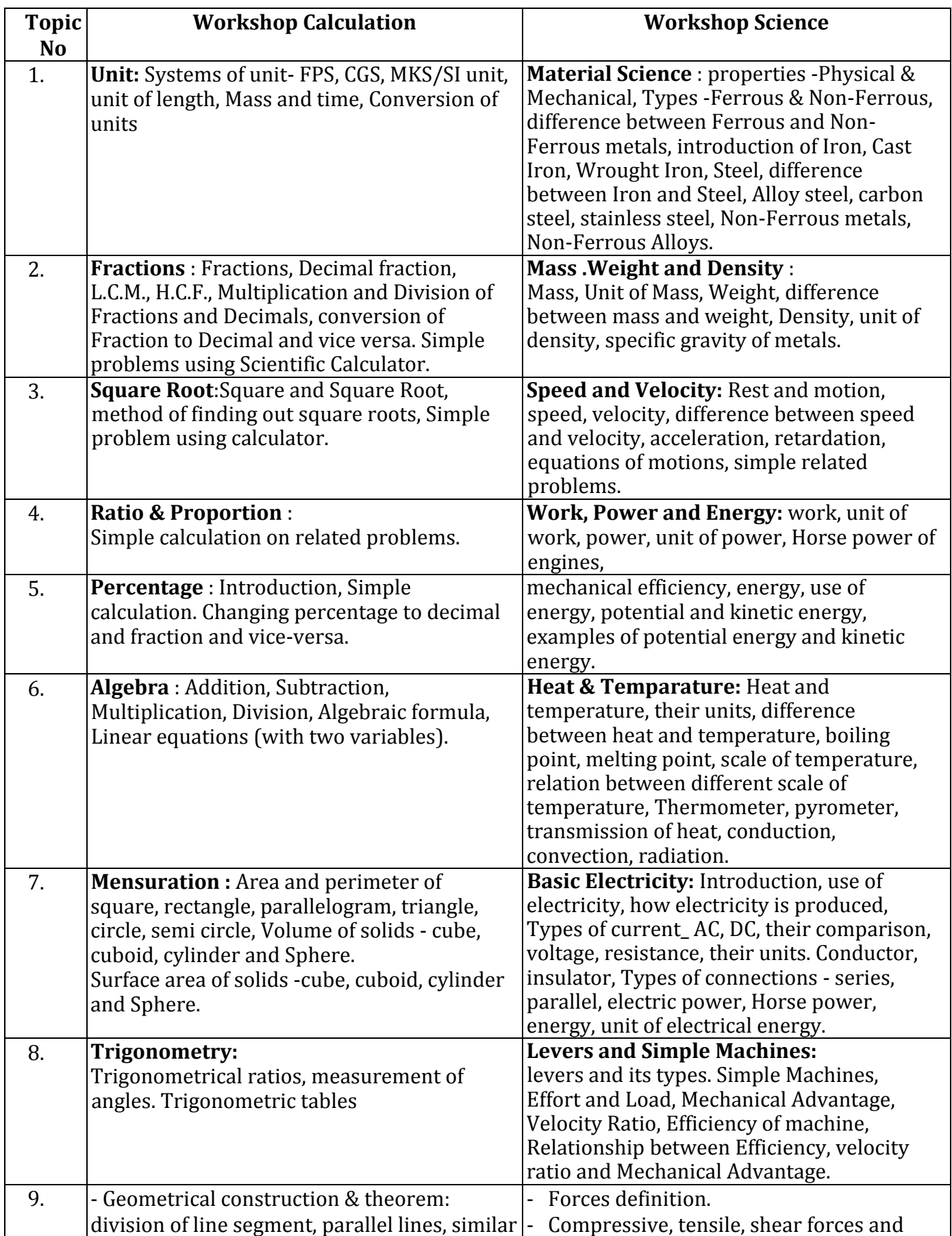

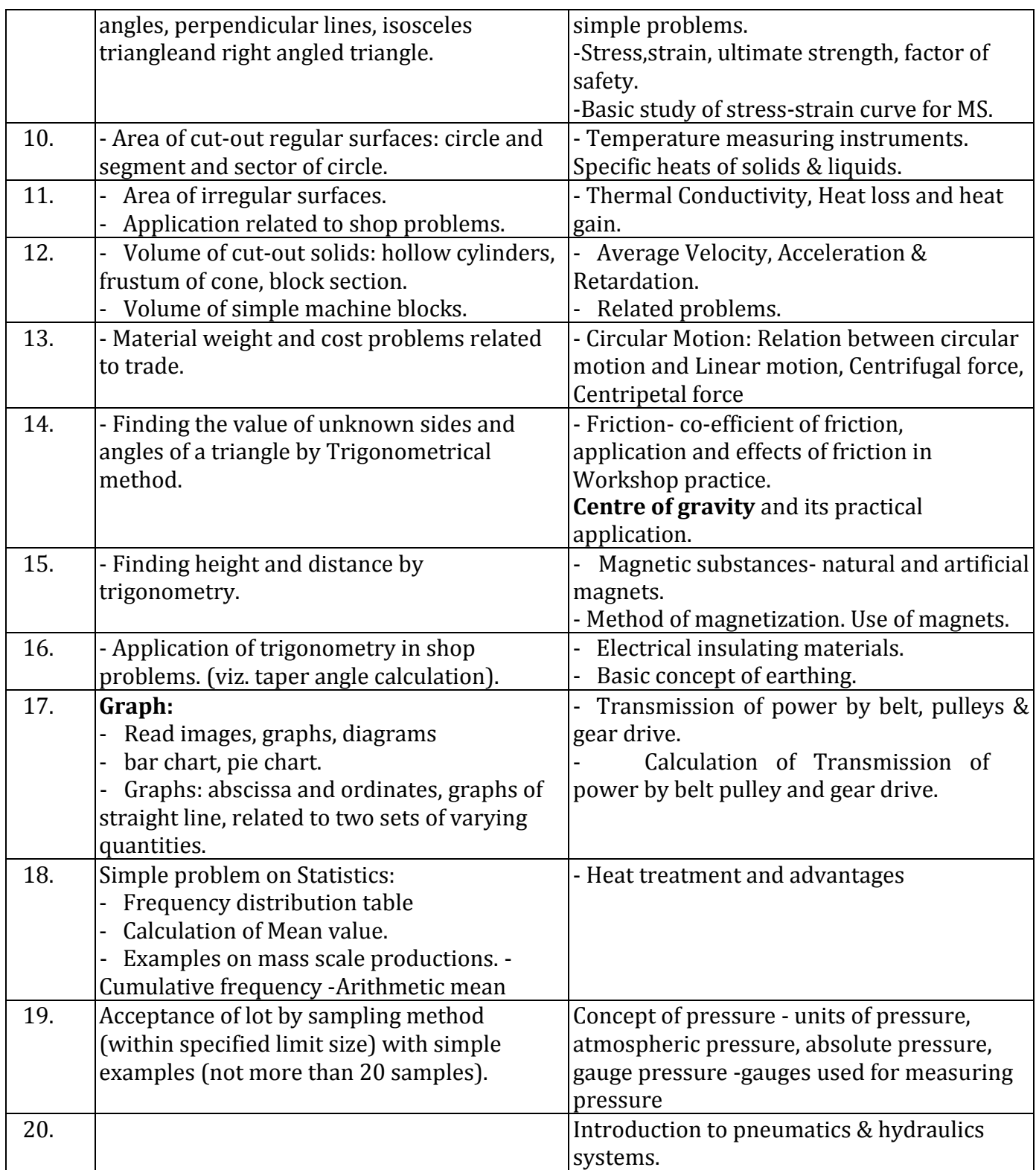

### **BLOCK – II**

### DURATION: 09 MONTHS (39 weeks)(1560 HRS.) **Industry level training**

#### **BROAD LEARNING TO BE COVERED IN INDUSTRY FOR DRAUGHTSMAN (MECHANICAL) TRADE:**

- **1. Safety and best practices /Basic Industrial Culture (5S, KAIZEN, etc.)**
- **2. Record keeping and documentation**

## **DETAILS OF PRACTICAL SKILLS TO BE COVERED DURING INDUSTRY TRAINING FOR DRAUGHTSMAN (MECHANICAL) TRADE**

Duration of training: - 09 Months

#### **Actual training will depend on the existing facilities available in the establishments.**

The candidate should be competent to execute following operation/ skills after completion of the industrial training: -

- 1. Safety and best practices and Basic Industrial culture.
- 2. Prepare different types of documentation and record keeping as per industrial standard.
- 3. Oblique projection of solids and machine parts perspective projection of solid.
- 4. Working drawing of(muff coupling, flanged coupling, friction grip coupling, pin type flexible coupling, universal coupling) couplings.
- 5. Auto CAD main Menu, screen menu, command line, model space and layout space.
- 6. 3DModeling/Inventor: Create a new assembly, Insert components into an assembly, Add mates (degree of freedom).
- 7. 3DModeling/Inventor: Components configuration in an assembly, Insert subassemblies, Interference detection.
- 8. 3DModeling/Inventor: Driving dimensions, Bill of materials, Driven (Reference) Dimensions, Annotations, Alternate position view. Drawings & Detailing, create drawing sheets, Add drawing items, Named views, standard 3 views, auxiliary views, section views, detail views.
- 9. 3DModeling/Inventor: Reattach and replace dimensions, Edit sketch, Edit sketch plane, Edit definition.
- 10. 3DModeling/Inventor: Difference between sweep and loft Using library features.
- 11. 3DModeling/Inventor: Annotating Holes and Threads, Creating Centrelines, symbols and leaders, Simulation
- 12. 3DModeling/Inventor: Introduction to plot & Different ways of plotting.

Theory to be covered during Industrial training:-

- 1. Autodesk Inventor-user interface
- 2. Create simple solid models-Part Modeling Basics
- 3. Understand basic parametric modeling procedure
- 4. Crating 2D drawings, edit drawing sheet, generating views, creating center marks, centerlines, retrieving dimensions.
- 5. Creating 3-D sketches, sweep feature, along curve pattern, freeform box
- 6. Adding threads, creating face fillet, variable radius fillet, shell model, boss feature, lip feature, grill feature.
- 7. Edit components in place Component Settings dialog box
- 8. Sheet metal modeling setting parameters, creating different features.
- 9. Top-Down Assembly and Motion Simulation
- 10. Use of dynamic view commands.
- 11. Create and edit parametric dimensions and annotation.

#### SOLIDWORKS SOFTWARE

- 1. Different types of pulleys, drives, valves, blow off cock, simple carburettor and pumps drawing with assembly.
- 2. Hydraulic and pneumatic conventional sign and symbols, structural steel roof truss joints.
- 3. Detailed drawing of drilling jig, milling fixture, Rams bottom safety valve, Tool post of shaping machine, Types of gears and CAM-FOLLOWER.
- 4. Working drawing of I.C engines with application of tolerance.
- 5. Different types of pipe joints and layouts

#### Theory on Solidworks:

- 1. Introduction to Solidworks
- 2. User interface, task pans, manager panels and settings
- 3. Familiar with feature manager, design tree, property manager, configuration manager, Dim Xpert manager, display manager
- 4. Create a sketch and create a new part
- 5. Familiar with extrude boss /base, extrude cut, fillet, chamfer and changing dimension
- 6. Knowledge of revolved features, circular patterning, changes and rebuild process and bottom up assembly modelling.
- 7. Components configuration in an assembly, subassembly, interference detection
- 8. Create drawing sheets, detailing, add items, named views, 3-views, auxiliary views, section views, detailed views.
- 9. Exploded view, animation controller, annotating holes and threads.
- 10. Creating center lines, symbols and leaders, simulation.

#### **NOTE: -**

- 1. In addition to the above mentioned skills/ operations industry may impart training on any other skills/ operations related to the trade.
- 2. All the operations/ skills indicated above related to milling machine may be executed both in conventional and CNC machine.
- 3. Utility jobs-such as actual machine parts-components, accessories etc. should be given to trainees for machining
- 4. Assignment should be planned so that the trainees may spend 20% of the total time of production type of work (using gauges, templates, fixture etc.) for developing their skill and confidence about manufacturing which will help ever in selfemployment, if found necessary in the future.

## **BLOCK – III** DURATION: 3 months (13 weeks) **Institute level training**

## **For last three months candidates will be engaged in following works: -**

- 1. Revision of theoretical components covered during Block I.
- 2. Practical practice and report submission
- 3. Preparing candidate to face interview, preparation of bio-data, awareness about different jobs in the related field and grooming to be an entrepreneur.
- 4. Self study and final AITT examination

#### **Note:-**

- 1. The training may be conducted in Block mode i.e. few months in ITI & few in Industry.
- 2. The training may be conducted in flexible mode i.e. few days of a week in ITI & few days in Industry.
- 3. Nine months industrial training is mandatory.
- 4. Last three months of training in ITI is mandatory.
- 5. No admission of trainees without signing MOU with industry by the Institute (ITI).
- 6. To sign MOU with ITI, industry must ensure the training facility should be available to impart different skill sets as indicated in Block-II. At least 60% of total skill set in Block-II for DRAUGHTSMAN (MECHANICAL) to be covered in industry.
- 7. If the industry ensures delivery of skill training as per Sl. 6 then 2nd MOU is not necessary.
- 8. However, Industry should ensure 100% skill training indicated in Block-II & necessary arrangement to be made to cover training on rest skill set (beyond the % indicated in sl.6) in collaboration with any other related industries. Extensive use of E-learning process may also be adopted.

# **TRADE: DRAUGHTSMAN (MECHANICAL) (Dual mode) LIST OF TOOLS & EQUIPMENTS FOR 16 TRAINEES**

#### **A: Trainee's Tool Kit:**

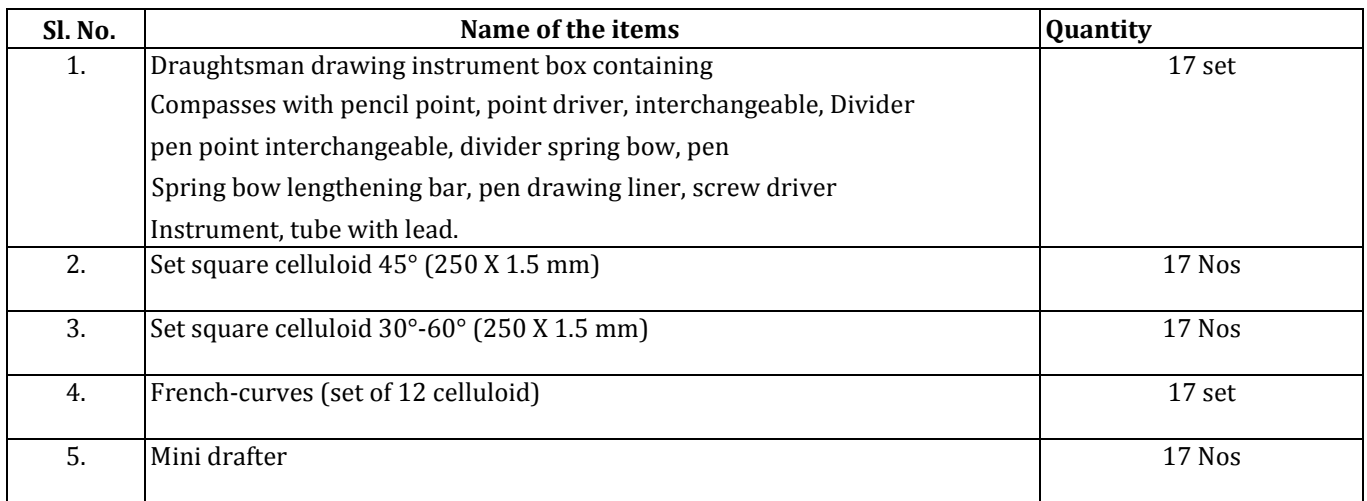

## **B. General Machinery & Shop Outfit**

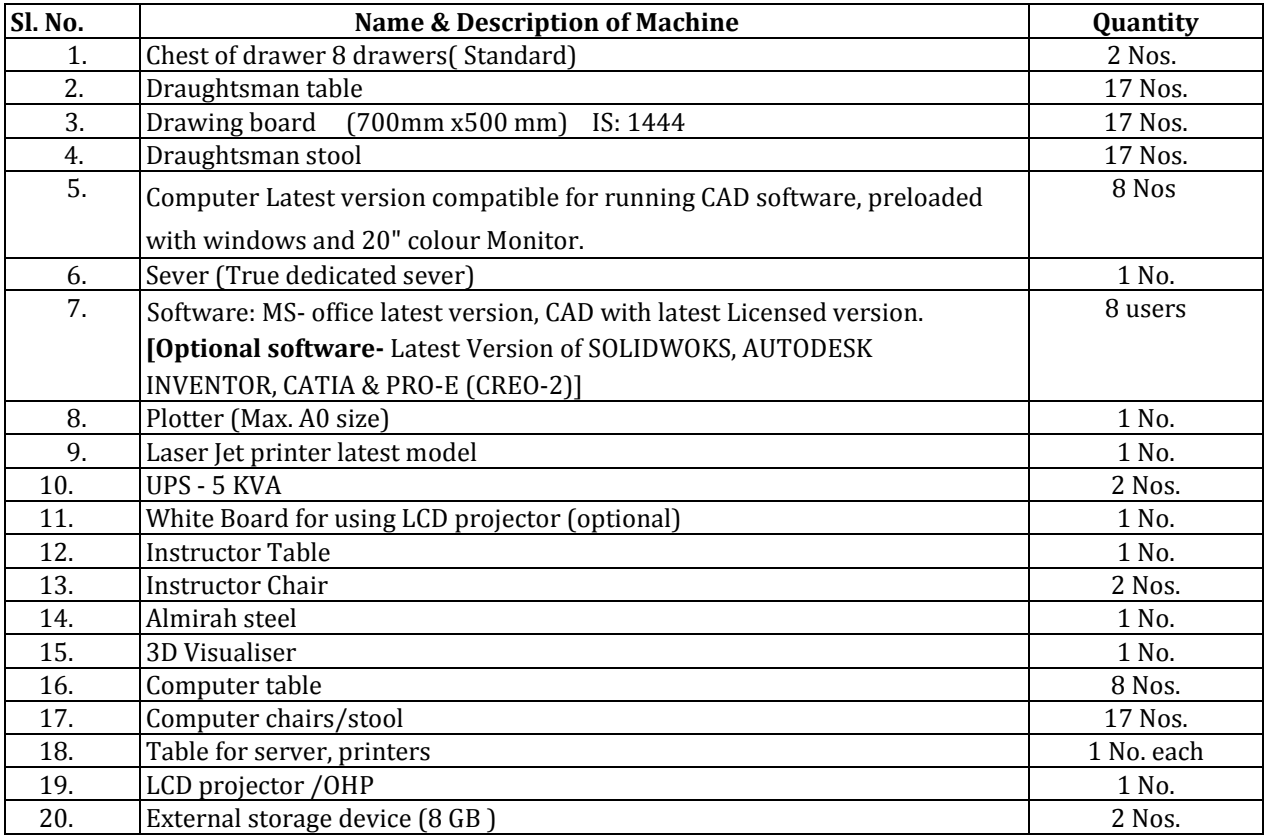

# **Format for Internal Assessment**

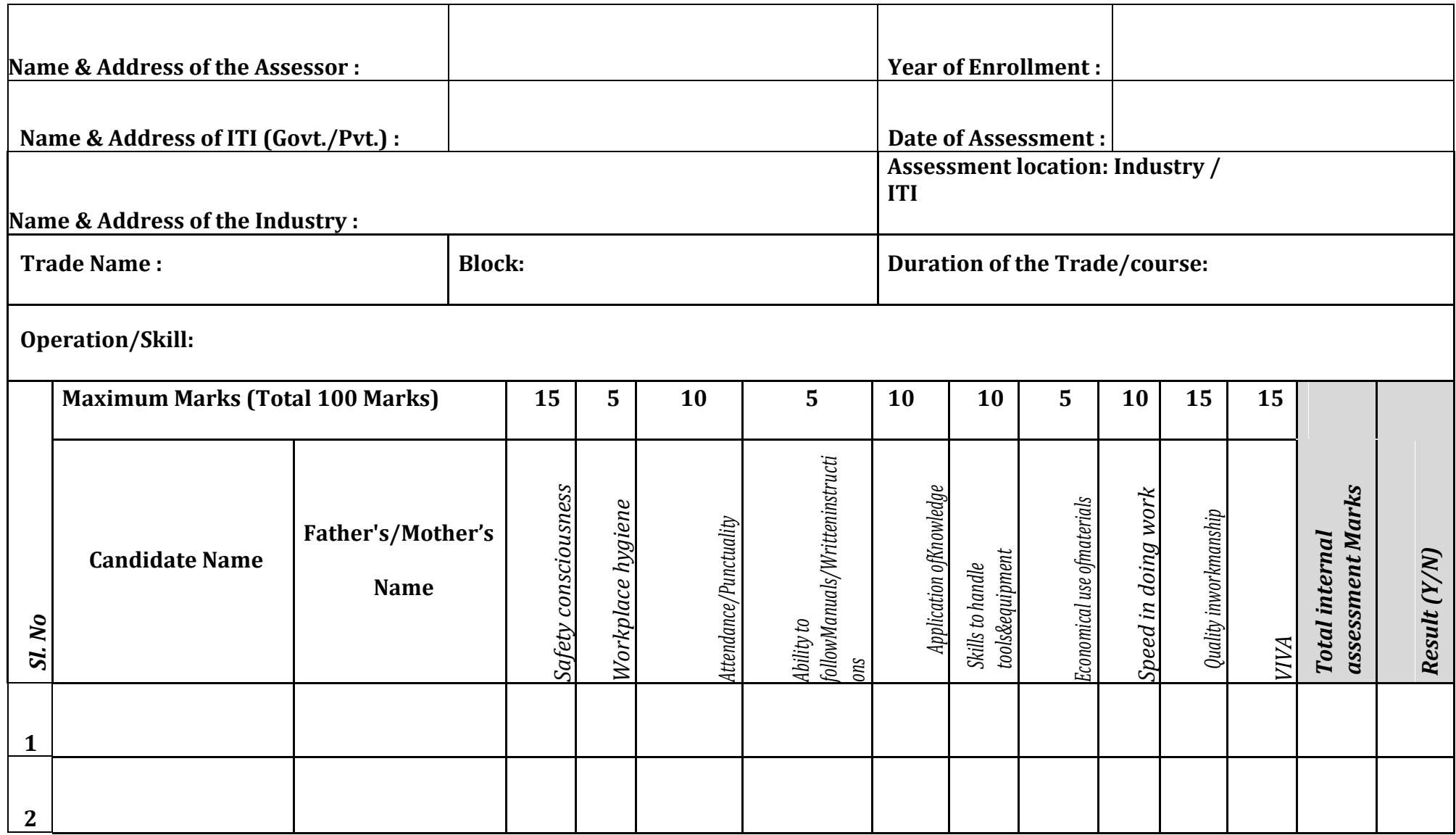

# **LIST OF TRADE COMMITTEE MEMBERS**

![](_page_27_Picture_112.jpeg)